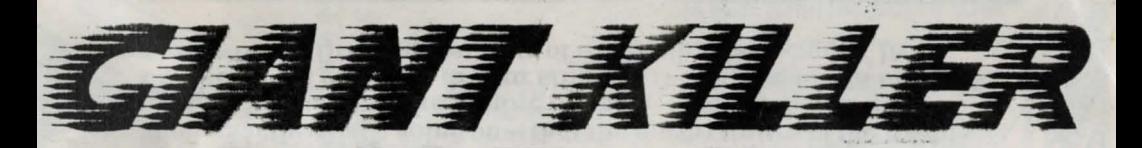

**GIANT KILLER** is our best-selling program. Written by Peter Killworth author of classic games like Philosopher's Quest, Countdown to Doom and Return to Doom (all available from Topologika) - Giant Killer is an adventure game for students of 10 to 14-plus with a challenging mathematical content which includes:

- calculation
- tessellations
- mapwork
- topology.
- number patterns
- time and space
- logic
	- compass directions

There MUST be a magic bean around here somewhere!

Mirror

Market

tent

alley

 $010$ 

Giant Killer is based (loosely) on the tale of Jack and the Beanstalk. As Jack - or Jackie - your mission is to go to market to buy a pig. They've all been sold, so you spend your mum's last groat, tackling some irresistible mathematical games stalls, winning - you've guessed it - a magic bean. Planting it (where?), you climb the instant beanstalk to the clouds. circumnavigating a castle (what shape?), figure out how to get in (dodging the Giant's cat - and mouse) and how to beat him at chess. Your goal is to win points and collect treasures that will please your mum when  $-i$  you get home. Giant Killer comes complete with:

- Worked Solution (helps you keep one step ahead)
- 24 page Information Booklet (introduces adventure games and suggests ways of using the program in the class/home situation)
- 12 page Player's Guide
- copyright-free puzzle clue sheets

Des Thomas, A & B Computung, November 1987: 'In addition to providing children with an amusing diversion from ordinary maths and the opportunity to participate in important problem-<br>solving activities, GK provides a framework for the teacher to organise has or her classroom teaching solving activities, or for the parent to enjoy some 'modern mathematics' with his or her offspring. The puzzles are ... among the most interesting.. The bottle stall, in which the user has to place bottles in a crate so th a line twice...

Giant Killer is stretching individuals (including parents), inspiring small groups and challenging whole classes in schools all over Britain. It's a computer game that involves thought rather than physical dexterity, that challenges parts of the brain that other games don't reach, rather than appealing to the 'killer' instinct... Why not give your class, daughter or son the chance to try this fascinating maths *investigation?* 

## PRICES INCLIDE V

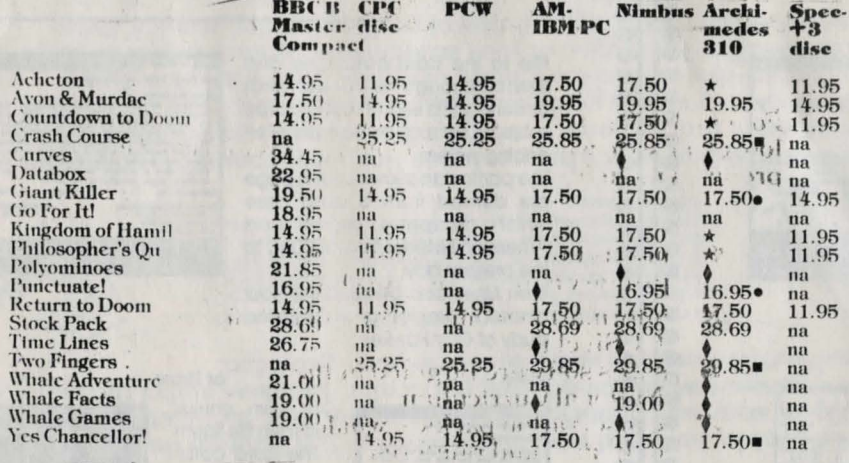

**na** means 'not available' bi the service

- means 'in preparation' be spent to the set
- means Archimedes version requires PC emulator
- means Archimedes version needs BBC emulator
- Archinedes versions are OMLY available in the following compilations: ACHETON + KINGDON OF HAMIL (19:95 + VAT), PHILOSOPHER'S' QUEST,
- COUNTDOWN TO DOON, EETURN TO DOON (19.95 + VAT)  $\ddagger$

### **SEPTER DETAILS**

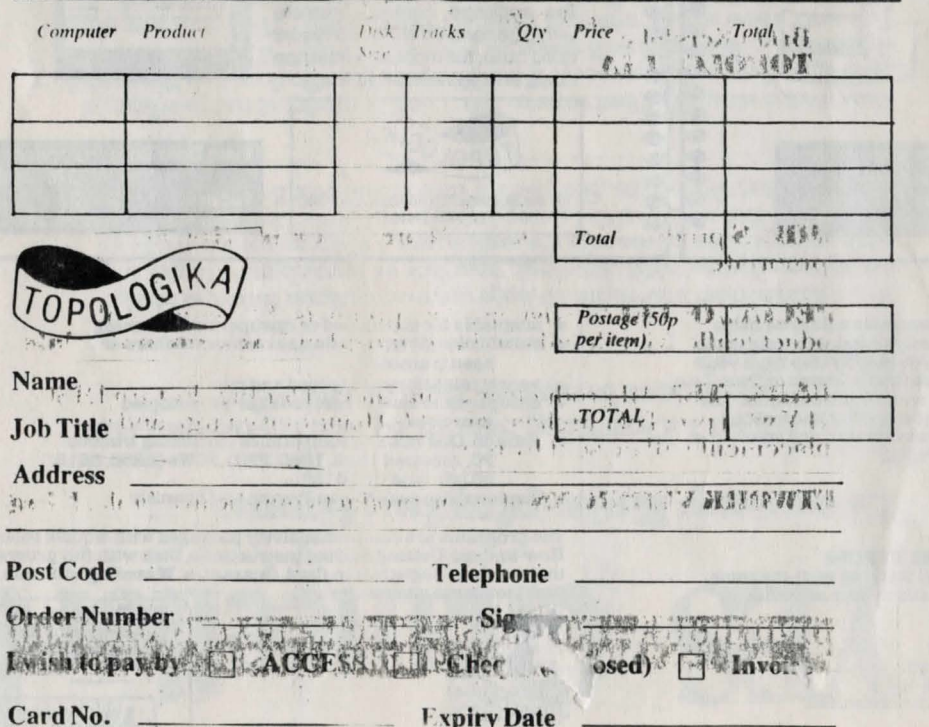

**Expiry Date** 

### SOFTWARD

 $\mathbf{R}$ 

### CATALOGUE—19

For our 1989 software catalogue we have gone back to the looseleaf style with which we began two years ago. Our products include: The Wales of District Property  $11.1$  the  $7!$ 

 $\frac{10}{100}$   $\frac{10}{100}$   $\frac{10}{5}$   $\frac{10}{100}$   $\frac{10}{100}$   $\frac{10}{100}$   $\frac{10}{100}$   $\frac{10}{100}$   $\frac{10}{100}$   $\frac{10}{100}$   $\frac{10}{100}$   $\frac{10}{100}$   $\frac{10}{100}$   $\frac{10}{100}$   $\frac{10}{100}$   $\frac{10}{100}$   $\frac{10}{100}$   $\$ 

primary and secondary schools information technology resources for GCSE classes value of the

skills söftware tärgeted at the  $\frac{9}{100}$  and  $\frac{100}{100}$  and  $\frac{100}{100}$  enterproduced at the  $\frac{100}{100}$  enterproduced conservation packs = whales,  $\frac{01}{100}$ £. dolphins, and rainforests classic adventure games like digital at a management 'Philosopher's Quest' and 'Avon' 38 1991

con a media a quela del combina-. We hope we've enclosed all the information that you require, if not, please letws know. Prices are either on the back of this form or on product specific leaflets. Many thanks for your support and interest.

not due it can a later when the contribution

Brian Kerslake Dog TOPOLOGIKA **NIMBUS** products include BBC or PC emulation as appropriate.

Yours since the Render

**SPECIAL OFFERS** exist on some products. See individual

product leaflets for details of these and other **back-up materials**.

**GUARANTEE** All-products are guaranteed for life. Return DISC ONLY with proof of purchase and 2.00 handling charge and a replacement will be sent by return.

**NETWORK VERSIONS** of some products may be available. Ring

another

 $\sim$   $\epsilon$ 3*in* 

TOPOLOGIKA - PO 60x 39 - Stilton - PETERBOROPGH **PET MARK - Tel 0733 244682** 

 $ghr.$   $v^T$ 

 $\mathcal{A}^{\mathcal{Y},\mathcal{G}}$ 

THE PIECE AND THE SPEED TO A PART OF THE PAPER OF THE PAPER OF THE PAPER OF THE PAPER OF THE PAPER OF THE PAPER OF THE PAPER OF THE PAPER OF THE PAPER OF THE PAPER OF THE PAPER OF THE PAPER OF THE PAPER OF THE PAPER OF THE Punctuate! provides the opportunity for children to practise the skills of punctuation without picking up a pen. It uses the power of the computer to motivate children to want to improve their punctuations.

PUNCTUATE!

Stories are displayed on the screen with pre-selected punctuation marks deleted. Children rebuild the passage using memory, context, and we Syntax. Working in groups they read the story aloud, trying a full-stop, here, a comma there, until the story 'sounds right'. Scoring encourages accuracy. They work against the computer at a pace which can be varied from untimed (ideal for children with special educational needs) to 'whirlwind'. In addition to controlling the speed at which the program . works you can:  $+MIAC:192$ 

control which punctuation is deleted for particular children choose which texts are presented to particular children create your own bank of single or multi-screen texts store texts on disc for lator use

of the state

The texts that you create can be taken from published works (maybe "the current class reader or non-fiction drawn from the current topic), stories that you've written featuring the children themselves, or even <sup>\*</sup> the childrens' own stories. They can even type them in themselves. . its that easy! Several 'starter texts' are provided, as is a comprehensive on-screen tutorial which explains clearly how to use the programe This is backed up by a detailed manual.

Punctuation is a skill that some find easy; others, despite regular exercises and explanations, enter adulthood with only a crude idea of what it's all about. Punctuate! gives them another opportunity to come to terms with this important basic skill. It suits learners from 7 up, and is increasingly popular in centres dealing with adult literacy."

ISTRAD–ARCHIMEDEDES – BBC – NIMBUS

PUNCTHATE this program couldbe one way of improving your punctuation:

**LUG** 

**MIC AVE DIR** 

**Economy Role-playing Game** 

10. KS . HOL.

**KIDGET DAY** 

Elik

Move into 11 Downing Street to see if you can run Britain's biggest business better than the Chancellor!

YES Chancellor!

Yes Chancellor! attempts to help anyone with an interest in the  $\alpha$  conomy – housewife, student, teacher or layperson – to get to grips with some of the Chancellor's problems. Covernments have to be elected, so the object of the game is to stay in power by winning an election every five years. Survive for filicen and you'll win a Life Peerage"...

Based on a simplified but in principle correct model of the problem of raising and spending money, Yes Chance Hor? takes you through key decisions... Will you sell some of your Reserves? What tax rate will you set? How nuich will you raise by borrowing? How will you share the revenue between Defence, Law and Order, Education and Social? Will you settle strikes amicably or seek confrontations?" What bank rate will you choose? Foreign trade? Random numbers are used to reflect the uncertainties of the real world, but these are kept within the bounds of probability so that all program developments are logically tied to your decisions. This means that you can explore the impact of particular strategies on the economy. Will you follow Mrs Thatcher's lead, or try something more akin to Mr Kinnock's?

The booklet included with the pack takes you through the program step by step, and includes notes on terminology, factors to be takeninto account when considering particular decisions and of the many Thancellor! and varied statistics and graphic displays provided.

Yes Chancellor! has been a great success in British schools and<br>colleges. Author Tom Tuite is an economic straduate of London University. He has wide experience of both the nitty-gritty and<br>policy sides of taxation, being awarded the CB.E. in 1977. He has written a book and occasional articles on the technical aspects of taxation, and does regular schemen interviewing for the tax inspectorate. **FISCARE** 

**TOP SECRET** Understanding what's happening to Britain's economy is no mean challenge. Indeed some would say that even the government doesn't know exactly what's going on - that the uncertainties of the world's monetary systems make it more of a game than a science. Yes Chancellor! gives you or your students the chance to join in the game without the responsibility of really affecting peoples' lives.

**AMSTRAD ... ARCHIMEDES ...** 

... IBM ... NIMBUS

YIS

# **DATA BOX**

Like any other data maintenance package, DalaBox allows the student to create a database and to edit, merge, search and sort it. However, unlike just about every other such package. DataBox was designed from inception for GCSE Computer Studies project work. It therefore allows the student to demonstrate and record skills which the Examiner will be looking for and includes the following features:

- . Design Data Capture Forms students can design their own forms on screen, and print them out.
- Print Command List DataBox automatically stores all the commands that students use in defining data capture forms or in searching. These may be printed out as part of the Project Report
- Create an Original Database the program is completely content free so that<br>students can come up with their own project ideas, hlowever, the comprehensive Student's Manual has lots of suggestions.
- . Include Validation Checks,- students can incorporate these at any stage Types available include length and range checks, data type and presence checks, hash  $\mathcal{C}_{\mathcal{A}} \cong \mathcal{A}_{\mathcal{A}} \oplus \mathcal{A}_{\mathcal{A}} \mathcal{C}_{\mathcal{A}} \cong \mathcal{C}_{\mathcal{A}} \cong \mathcal{C}_{\mathcal{A}} \oplus \mathcal{C}_{\mathcal{A}}$
- Print sqreens [ for inclusion in the bhol'report of the state of the state of the state of the state of the
- Pupil Workbook helps in the preparation of a project report and is bound and
- **. File save feature** ance a file has been saved to disk it is never overwritten. This means that students can save and recall files in order to create printouts showing the effects of their file manipulations
- Source documents match screen displays greatly eases Examiners' verification task

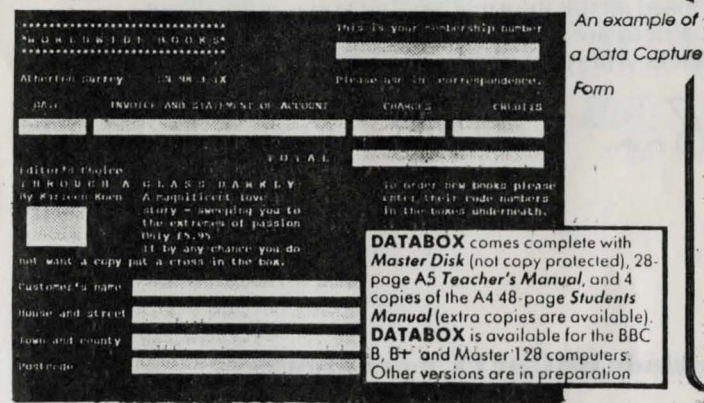

## **CRASH COURSE**

The Typing Crash Course gives beginners a quick, 3 to 4 hour grounding in the basics of touch typing, and contains plenty of interesting practice material (all about computers) to help build speeds up to 40 wpm and more. Proper words and sentences are typed right from the beginning - no boring, meaningless drills like 'asd jkl' - as are continuous lines of text, just like using a word processor. **Crash Course even 'word-wraps' just like a word processor does. It is** the ideal way to get newcomers started on this essential skill.

## **TWO FINGERS**

How many of your students  $-$  and staff for that matter  $-$  come to you with highly-developed 2, 3 or 4 finger hunt and peck'skills? The

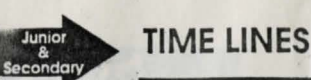

Scroll backwards and forwards through time. Key dates are marked as symbols with eras and spans as lines.

The package includes a general world history data base but the teacher or children can create their own bases or incorporate their base alonaside an existing one.  $U \sim U_0$  dentity

#### UF PIESTIN  $81.91$

 $111$ 

TEST.

Zoom from a date to an era and history comes Into perspective. A class or individual project can be seen dlonaside other historical events: Even a local history study can be easily incorporated. AGP E GAGE

Design, your own symbols to fit individual projects.

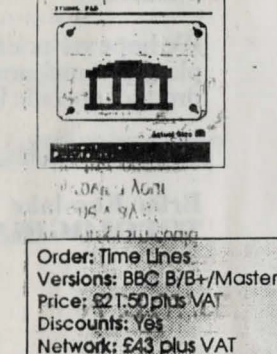

On Approval: Yes

ISBN: 0 948808 60 8

16. LO Pri

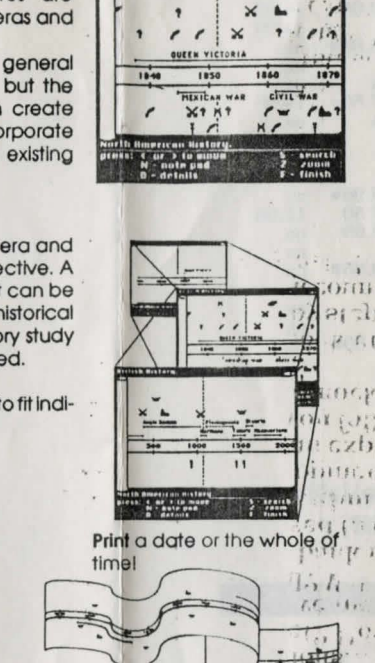

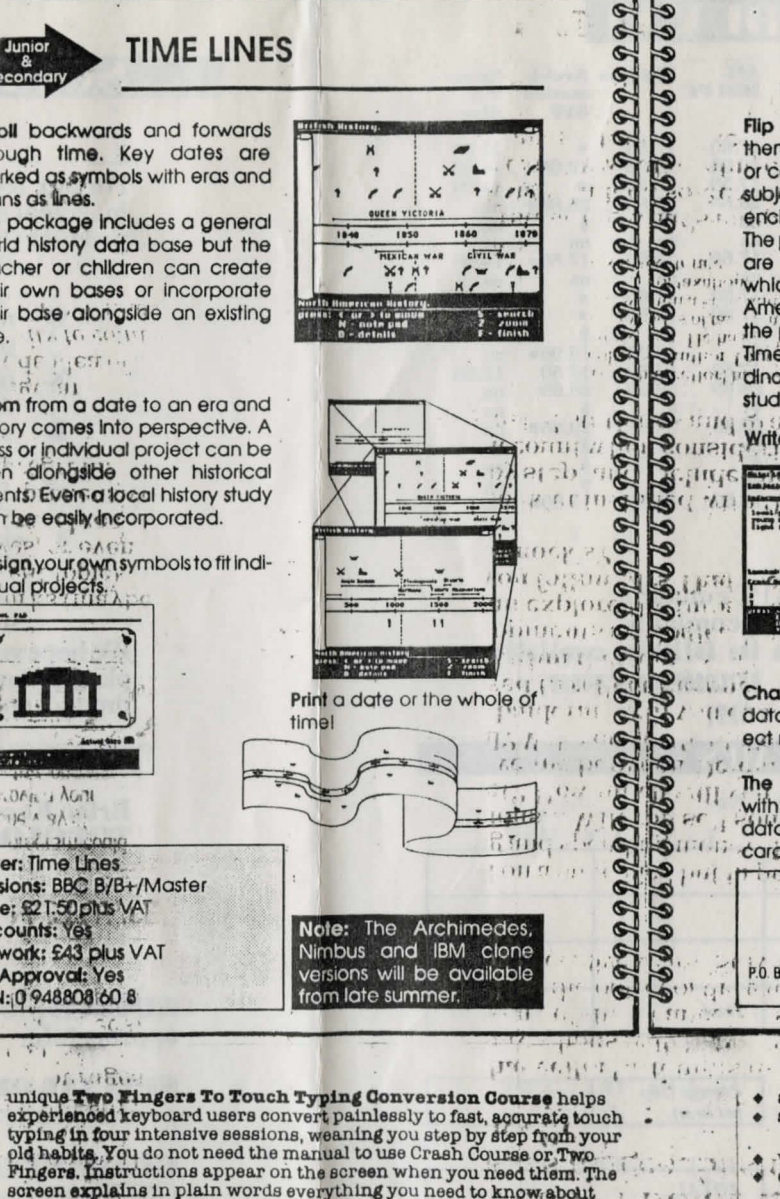

Ġ

 $\tilde{\mathcal{P}}$ 

 $\tilde{\mathcal{P}}$ 

#### Flip to the card catalogue and then flip through the stark of cards il lor conduct a search using dates, only approximate t: subjects, symbols or the cross referencing system. The particulars shown on this page are derived from a data base which compares English and American histories from 3000BC to the present day. . Time Lines can be used for your and indinosaur project or a detailed. study of Guy Fawkes. Write Burney or Draw commi EIG WITH our sown entries and then file them the card catague. These enthes will be automatically placed on the Time Line reen. Hì. Change almost any aspect of the

... is more than a historical data base

Net inside the

ten: En: Land

**Brawings!** 

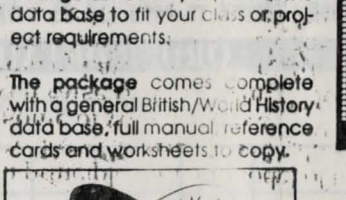

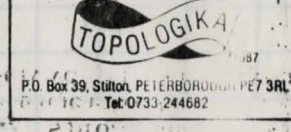

### **Extra Data Base: European** History, AD 378-1500. Price: £7 50 plus VAT. Other titles in preparation.

f BC T

(反序)

 $212.161$ 

- · adaptable for superceed or unsupervised learning · suitable for all types reluctant senior teachers or keen trainees
- . very straightforw. Loload and run . Cheaperthan a set whett books or photocopied
	- exercises
	- v runs on IBM PCs and compatibles (including Nimbus PC, Amstrad 1512, 1640, PPC), PCWs (8256, 8612 9612) and CPC 6128

月1日1日

. versions also available in French and Spanish

The programs are comprehensively packaged with a quick reference How-to-Card, Getting Started instructions, Disk with full program and instructions, Registration Card, Guarantee. Warning: students may find the course addictively

 $\mathcal{K}$ 

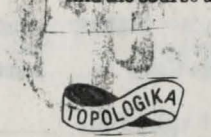

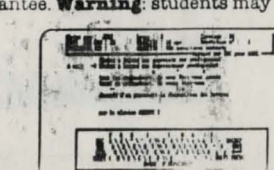

screen explains in plain words everything you need to know about how to type. You don't have to start again from scratch and your typing speed hardly drops while you're learning.

### THE QUICK AND EASY WAY TO FLUENT TYPING'

Both programs have the same sophisticated features with the same airns; to give instant feedback on progress and to keep students interested and eager to learn. They include:

- . constant feedback of speed and accuracy
- full progress record of each individual user
- proper words from the start no boring drills
- · no copy protection runs on hard disk and networks

The POLYOMINOES PROJECT PACK, by Bob Fox, is designed to promote mathematical investigations into the properties of polyominoes. (A polyomino is an arrangement of squares connected by their edges. There is 1 possible monomino, 1 domino, 2-trominoes, 5 tetrominoes and so on...) The pack comprises a Teachers Guide, copyright-free Pupils' Workbook and five (yes, 5) programs:

**TESSELLATOR** is an openended program which allows students to. explore the properties of all or any of the possible polyominoes on a grid, either<sup>3</sup>as simple patterns or pictures or in the more complex areas of tessellation and  $\frac{1}{2}$ symmetry. Designs may be saved to disc.

for access by **PRINTER** and all the the 7108 **CAROUSEL.** 

**PENTOMINOES**  $_{15}$ There are 12  $\epsilon_{\rm g}$  possible pentominoes, and this program. readisprays them all and invites you to fit them into a variety of different 60-square grids. Patterns may be saved fo disc for

access by PRINTER and CAROUSEL. **HEXMAKER** Students as young as 7 years old can derive the 12 pentominoes, but finding all 35 hexominoes is a much more demanding task – particularly for the teacher or parent, who has to check them all! HEXMAKER enables the student to test his ideas on screen, with

the computer doing the checking.

**PRINTER** works with an Epson (or compatible) printer, dumping students' designs or solutions to paper for display or  $\mu$  as records of work<sub>36</sub>

**CAROUSEL** allows the creation of 'slide shows' of designs and solutions. This program is intended for use at Open Days, Maths Evenings and so on, where its, eye-catching qualities can be well-employed.

 $\epsilon$ ,  $\sqrt{V}$ Skilled programming, professional screen displays and ease-of-use means that the POLYOMINOES PROJECT PACK challenges students of all ages. Young children use it to investigate spatial relationships or just to make patterns; upper primary and lower secondary pupils use it as a worthwhile maths investigation, while GGSE students are tackling coursework with its. help. The astute teacher will find in POLYOMINOES all sorts of possibilities for investigative work, as well as pointers to the level of development of  $\epsilon_{\text{eff}}$ individual pupils' thinking.

monomino  $r_1$  and  $\frac{\pi}{2}$  $\epsilon$  $\sqrt{2}$  $\mathbf{2}$ domino tetromino Bu. EJ B  $\overline{z}$  2 hui. **ADES** 机尘 松子 l've found  $13$ different hexominões!